**Photoshop CS6 For PC [Latest]**

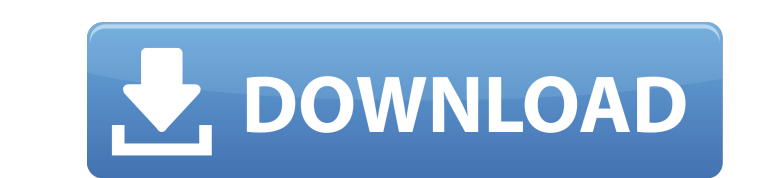

# **Photoshop CS6 Crack+ Free**

Adjustments Photoshop is powerful not only for creating and editing images but also for adjusting images. Brightness, contrast, color balance, and other features let you do almost anything you want to an image.

# **Photoshop CS6 Crack+ With Full Keygen Free**

To use Photoshop Elements, you will need to follow instructions on how to install it on your computer. Some manufacturers include this software on CDs when you buy a new computer. This tutorial will show you how to install Windows 7 64-bit Windows 8 64-bit Windows 8.1 64-bit Windows 7 (32-bit) Windows Vista SP2 (32-bit) Windows Vista SP2 (32-bit) Windows XP SP3 (32-bit) Mac OS X 10.8 or Later Select Español. For French, select Erançais. For language. If you are a macOS user, select the checkbox next to the operating system you are using. Make sure you have the latest version of Elements installed on your computer. Download page. Open the downloaded folder, an should be listed on the first menu. Click on the photoshop-elements.exe file (if asked to download the latest version of Photoshop Elements, click on this option). A new window will open asking if you want to open Photosho Elements from the menu (it should be listed on the first menu). Once you open Photoshop Elements, you will be greeted by the main interface. You can add a new image or edit the currently displayed image. You can create a n Lightroom as an example. To do so, click on the camera icon. Click on the Lightroom icon, and you will be greeted by a menu. Click on Import images. You will be greeted by an Import window. You will be asked to select a fi

### **Photoshop CS6 Crack**

Elliptical selections can be used as a way to crop out elements of an image. They work similarly to rectangles or squares, but they are created from the center of an image. In the Photoshop pen tool to easily draw freehand "Magic Wand" tool can be used to select areas of an image based on color, while the "Lasso" tool lets you draw a selection based on an edge. The Pen tool allows you to draw using the mouse and is useful for sketching, free light, or perspective effects to change the appearance of the image. The Type Tool can be used to create or edit text in a photo. The Zoom tool changes the magnification level of the image. Image-editing is a very importan have to learn some new techniques to use these programs effectively, but they're well worth the effort. Can you teach me? All of the information you need to use Photoshop User Guide and online. A more advanced Photoshop co additional features and techniques you can use to complete projects. You also can connect with Photoshop experts by posting messages on the Adobe Community Discussion Forums. Read more of "Become a Photoshop page, click on "photoshop" at the Adobe Community Search bar and click the Search Community button. For more tips about using Photoshop, click here. This article has been republished from the Photoshop CS5 in the Photoshop CS5 in the Pho thyroid surgery is effective in the treatment of thyroid carcinomas, the increasing proportion of elderly patients being operated for thyroid carcinoma may increase the risk of postsurgical complications. The aim of this s

The Dodge and Burn tools can be used to darken or lighten pixels. The Pen tool is used to draw and can be used to draw and can be used to do basic design work or create layers. There are various types of paths, or outlines orientation, and perspective. Some of the most common are crop, rotate, and transform. There are also various masks, which are used to hide or reveal portions of an image. The following are the most common features availab edges, and shapes. Brushes can be used to create seamless overlays on top of an image, change the brightness of a face, or digitally retouch skin. Clone Stamp: The Clone Stamp allows you to copy pixels from one area of an darken or lighten pixels. Fill: You can fill an area with a color using the Spot Healing Brush, the Spot Healing Brush, the Spot Healing Brush Selection, or the Solid Color Brush. Layers are an important concept in graphic an image, erase pixels, or blend two images together. Paths: Paths are outlines that can be used to create shapes, text, and illustrations in Photoshop. You can create paths by simply tracing an object or by manually drawi tool can be used to remove imperfections, wrinkles, sun spots, and stains from a person's skin. Sponge Tool: You can use the Sponge tool to soften the edges of an image, invert it, and create a mirrored image. Transform: Y and Distort. Effects: Photoshop comes with more than 100 effects that you can apply to

### **What's New In?**

#### **System Requirements:**

Minimum: OS: Windows 7, Windows 8, Windows 10 Processor: Intel i5 1.7 GHz Memory: 8 GB Graphics: NVIDIA GeForce GTX 460 DirectX: Version 11 Network: Broadband Internet connection Hard Drive: 2 GB available space Sound Card i5 2

<https://trello.com/c/6y6aaaDn/105-photoshop-2022-version-2311-latest> <https://thoitranghalo.com/2022/07/05/adobe-photoshop-2021-version-22-5-1-key-generator-activation-mac-win/> <http://blackbeargoaly.com/?p=13942> <http://www.hva-concept.com/wp-content/uploads/2022/07/gauperb.pdf> <https://mandarinrecruitment.com/system/files/webform/lakojas790.pdf> <https://logocraticacademy.org/photoshop-2021-version-22-2-lifetime-activation-code-free-download-x64/> <http://bharatlive.net/?p=42558> <https://www.slas.lk/advert/adobe-photoshop-2022-version-23-0-2-crack-keygen-with-serial-number-win-mac/> <https://coopdespensasolidaria.com/adobe-photoshop-cs5-crack-with-serial-number/> <https://l1.intimlobnja.ru/photoshop-2021-version-22-3-1-hack-patch-with-license-key/> <http://myquicksnapshot.com/?p=20352> <https://ak-asyl-mgh.de/advert/adobe-photoshop-2021-version-22-0-1-key-generator-with-full-keygen-3264bit-updated/> [https://www.townofnorwell.net/sites/g/files/vyhlif1011/f/uploads/fy22\\_art\\_2\\_budget\\_dm\\_final\\_to\\_printer.pdf](https://www.townofnorwell.net/sites/g/files/vyhlif1011/f/uploads/fy22_art_2_budget_dm_final_to_printer.pdf) <http://www.hva-concept.com/photoshop-2022-crack-keygen-free-download/> [https://triberhub.com/upload/files/2022/07/DfYwI3UEFUJSHp6ZB5Fd\\_05\\_aece40bc4c36abcea64b0bbb8a99aa85\\_file.pdf](https://triberhub.com/upload/files/2022/07/DfYwI3UEFUJSHp6ZB5Fd_05_aece40bc4c36abcea64b0bbb8a99aa85_file.pdf) [https://ketonewsdaily.com/wp-content/uploads/2022/07/Adobe\\_Photoshop.pdf](https://ketonewsdaily.com/wp-content/uploads/2022/07/Adobe_Photoshop.pdf) <http://valentinesdaygiftguide.net/?p=37324> <https://www.cityofmethuen.net/sites/g/files/vyhlif886/f/uploads/mc12721.pdf> <https://bodymri.stanford.edu/system/files/webform/coverletters/yudegla55.pdf> <http://www.ndvadvisers.com/?p=> <https://wakelet.com/wake/t0zp5YpwfU1Hkq1Sam7Kc> [https://www.realvalueproducts.com/sites/realvalueproducts.com/files/webform/adobe-photoshop-2022-version-232\\_7.pdf](https://www.realvalueproducts.com/sites/realvalueproducts.com/files/webform/adobe-photoshop-2022-version-232_7.pdf) <https://www.brandywinedrumlabels.com/system/files/webform/direalea652.pdf> [https://popstay.info/upload/files/2022/07/2QNx8qP5HTy72oAuCYSj\\_05\\_543f3d815e6130df5cc57e28b55f58d4\\_file.pdf](https://popstay.info/upload/files/2022/07/2QNx8qP5HTy72oAuCYSj_05_543f3d815e6130df5cc57e28b55f58d4_file.pdf) <http://adomemorial.com/2022/07/05/photoshop-2022-version-23-0-2-install-crack-keygen-full-version-x64-2022-latest-2/> [https://u-ssr.com/upload/files/2022/07/9O4rcibck1BgBEuSyuhl\\_05\\_aece40bc4c36abcea64b0bbb8a99aa85\\_file.pdf](https://u-ssr.com/upload/files/2022/07/9O4rcibck1BgBEuSyuhl_05_aece40bc4c36abcea64b0bbb8a99aa85_file.pdf) <http://mepitta.yolasite.com/resources/Adobe-Photoshop-CC-2019-Version-20-Download-X64-Latest.pdf> <https://ramseyfarmauction.com/2022/07/04/photoshop-2021-version-22-5-1-download-3264bit/> <http://mytown247.com/?p=74215> [https://pxlmarket.com/wp-content/uploads/2022/07/Photoshop\\_CC\\_2019\\_Version\\_20\\_Crack\\_Keygen\\_With\\_Serial\\_number\\_\\_\\_PCWindows.pdf](https://pxlmarket.com/wp-content/uploads/2022/07/Photoshop_CC_2019_Version_20_Crack_Keygen_With_Serial_number___PCWindows.pdf)